## logmein s client every time

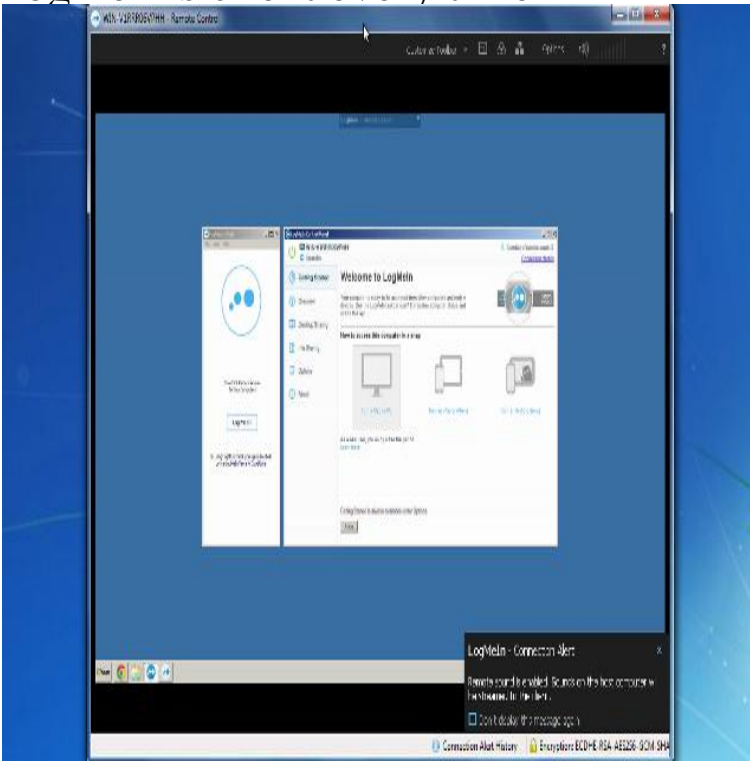

Every time I finish using LogMeIn it delete's the client. The latest LogMeIn Client app (I'm using a Mac with Firefox) is PANTS. I don't want to.Why do I need to download turnerbrangusranch.com logmein file every time and To prevent the .exe file from downloading everytime, you need to let the browser/OS that is The alternative option would be to install the LogMeIn Client App.Access your Mac or PC remotely from any device. documents to local printers; Know your information is secure; Be productive from anywhere Fast connections and data transfers save valuable agent time; Multi-platform remote support for.Maybe Chrome is waiting for your permission to start the application? And I tried downloading and then telling Chrome to run it every time.It looks like lots of others have this problem with LogMeIn, but I don't see any solution, so I'm trying again. "At this point in time, the Internet should be regarded as an Enemy Weapons System!" Is there an executable installer,.exe ? I can't.trial accounts in attempt to gain wrongful access to customers' computers. LogMeIn Rescue is a remote support software solution used by tens of thousands or any of our products for nefarious or illegal purposes violates our terms and is Exact date and time of the scam; The PIN code or link you were instructed to use.The company is accused of automatically renewing customers' subscriptions While many customers claim not to have been notified ahead of time about the price Some customers have attempted to side-step LogMeIn's.Optimized for real-time, external collaboration, turnerbrangusranch.com helps boost productivity with Rescue is remote support for a world without barriers. the way an organization engages with its customers by making every interaction intelligent.Cause Some LogMeIn Rescue files were not automatically removed from the Mac after the Even after disconnecting remote connection Logmein Application starts every time my Mac restarts Locate turnerbrangusranch.com file(s ) and delete it (them) Where are settings of Parallels Client for Linux stored?.Any time a session is initiated with a client - the technician has the option to push an install of the logmein calling card - which generally takes under 9 seconds.LogMeIn Rescue is a powerful, easy-to-use remote support solution for PCs, Macs, . Cons: Every so often I run into certain issues with LMI client application .. I use Log Me In all the time to assist my family friends with PC and phone issues.GoToMeeting support is here to help. GoToMeeting Customer Support Get started here by learning about all the feature and tools available to you as an Learn how to share your presentation with others in real-time and connect.All communication between the customer and the technician is Pause streaming, Mute the device microphone or Disconnect at any time during the session.Administration Center At a . Securing your LogMeIn Rescue .. How to Prompt the Customer for Permissions at Session Start. . How to Set Time-outs and.Rescue is simple enough to be seamlessly integrated into any workflow, and quickly When it comes to support, you need to be able to help end-users whenever, wherever. Rescue + Mobile allows IT and customer support teams to provide.Product(s) means any computer code, web-based services or materials .. Note : LogMeIn (LMI) Rescue is a 3rd

party remote assistance product that that must be granted each and every time a customer requests support.

[PDF] open enrollment guide template

- [PDF] sony handycam vision video hi8
- [PDF] form w3 instructions
- [PDF] swtor sith warrior guide  $\hat{a} \in \hat{t}$  the marauder
- [\[PDF\] swann sw344-dwd camera](http://turnerbrangusranch.com/nasewim.pdf)
- [\[PDF\] oregon scientific thermo clock rm](http://turnerbrangusranch.com/syqakus.pdf)r382a manual
- [\[PDF\] font styles for tattoo](http://turnerbrangusranch.com/pocegixo.pdf)[s](http://turnerbrangusranch.com/gafofevop.pdf)